## **MINISTERUL EDUCAȚIEI ȘI CERCETĂRII AL REPUBLICII**

## **MOLDOVA**

**Universitatea Tehnică a Moldovei Facultatea Electronică și Telecomunicații Departamentul Telecomunicații și Sisteme Electronice**

> **Admis la susținere Șefă departament: Valentina Tîrșu dr., conf.univ.**

**\_\_\_\_\_\_\_\_\_\_\_\_\_\_\_\_\_\_\_\_\_\_\_\_\_\_ ,,\_\_\_\_\_\_"\_\_\_\_\_\_\_\_\_\_\_\_\_\_2024** 

# **MODERNIZAREA REȚELEI DE TELECOMUNICAȚII ÎN RAIONUL SOROCA, SATUL VISOCA**

**Proiect de licență**

**Student: Procopii Dan, IMTC – 201 Coordonator: Grițco Roman, asist. univ. Consultant: Grițco Maria, asist. univ.**

#### **ADNOTARE**

 **Autor:** Procopii Dan. grupa IMTC – 201

**Tema:** Modernizarea rețelei de telecomunicații în raionul Soroca, satul Visoca

**Structura lucrării:** Luсrаrеа еstе соmрusă din сореrtă, раgină dе titlu, саiеtul dе sаrсini, аvizul, declarație, аdnоtаrеа, intrоduсеrе, сарitоlul 1, сарitоlul 2, сарitоlul 3, соnсluziе, bibliоgrаfiе.

 **Cuvinte cheie:** Rețele PON (Passive Optical Network), Fibra optică, Modernizarea infrastructurii, FDH (Fiber Distribution Hub), Lățime de bandă mare.

**Scopul lucrării:** Scopul proiectului este modernizarea rețelei de telecomunicații din satul Visoca utilizând tehnologia PON pentru a oferi servicii de internet de mare viteză și de înaltă calitate către locuințele utilizatorilor finali. Aceasta implică instalarea de cabluri de fibră optică și echipamente asociate pentru a asigura o conectivitate stabilă și eficientă.

#### **Obiectivele lucrării:**

- Analiza topologiilor și arhitecturilor rețelei de telecomunicații
- Studiul standardelor PON (GPON, EPON, XG-PON, NG-PON2)
- Alegerea echipamentelor necesare, inclusiv OLT, ONT/ONU, și splittere optice
- Planificarea amplasării echipamentului în teren folosind QGIS
- Elaborarea rețelei și configurarea acesteia pentru optimizarea performanței
- Asigurarea securității și redundanței rețelei
- Analiza eficienței economice a implementării rețelei moderne

#### **Metodele aplicate la elaborarea lucrării:** Softul QGIS

**Rezultatele obținute:** Drept urmare a modernizării rețelei de telecomunicații din satul Visoca, s-a constatat un impact semnificativ asupra calității și eficienței serviciilor de internet. Implementarea tehnologiei PON a permis asigurarea unei conectivități stabile și de mare viteză, reducând semnificativ timpii de latență și creșterea lățimii de bandă disponibile pentru utilizatori. Instalarea de cabluri de fibră optică direct în casele utilizatorilor a eliminat limitările infrastructurii anterioare, oferind o performanță superioară și fiabilitate crescută.

#### **ANNOTATION**

 **Author**: Procopii Dan. IMTC group – 201

 **Topic:** Automating the monitoring of communication network functionality by integrating artificial intelligence

 **The structure of the work:** The thesis is composed of the chapter, title page, table of contents, notice, declaration, annotation, introduction, chapter 1, chapter 2, chapter 3, conclusion, bibliography.

 **Keywords:** PON Networks (Passive Optical Network), Optical Fiber, Infrastructure Modernization, FDH (Fiber Distribution Hub), High Bandwidth.

 **The purpose of the project:** The goal of the project is to modernize the telecommunications network in the village of Visoca using PON technology to provide highspeed and high-quality internet services to the homes of end users. This involves the installation of fiber optic cables and associated equipment to ensure stable and efficient connectivity.

#### **Objectives of the project:**

- Analysis of the topologies and architectures of the telecommunications network
- Study of PON standards (GPON, EPON, XG-PON, NG-PON2)
- Selection of the necessary equipment, including OLT, ONT/ONU, and optical splitters
- Planning the placement of equipment in the field using QGIS
- Network design and configuration to optimize performance
- Ensuring the security and redundancy of the network
- Economic efficiency analysis of implementing the modern network

#### **The methods applied to the elaboration of the work: OGIS software**

 **Results obtained:** As a result of the modernization of the telecommunications network in the village of Visoca, a significant impact on the quality and efficiency of internet services has been observed. The implementation of PON technology has ensured stable and high-speed connectivity, significantly reducing latency times and increasing the available bandwidth for users. The installation of fiber optic cables directly into users' homes has eliminated the limitations of the previous infrastructure, providing superior performance and increased reliability.

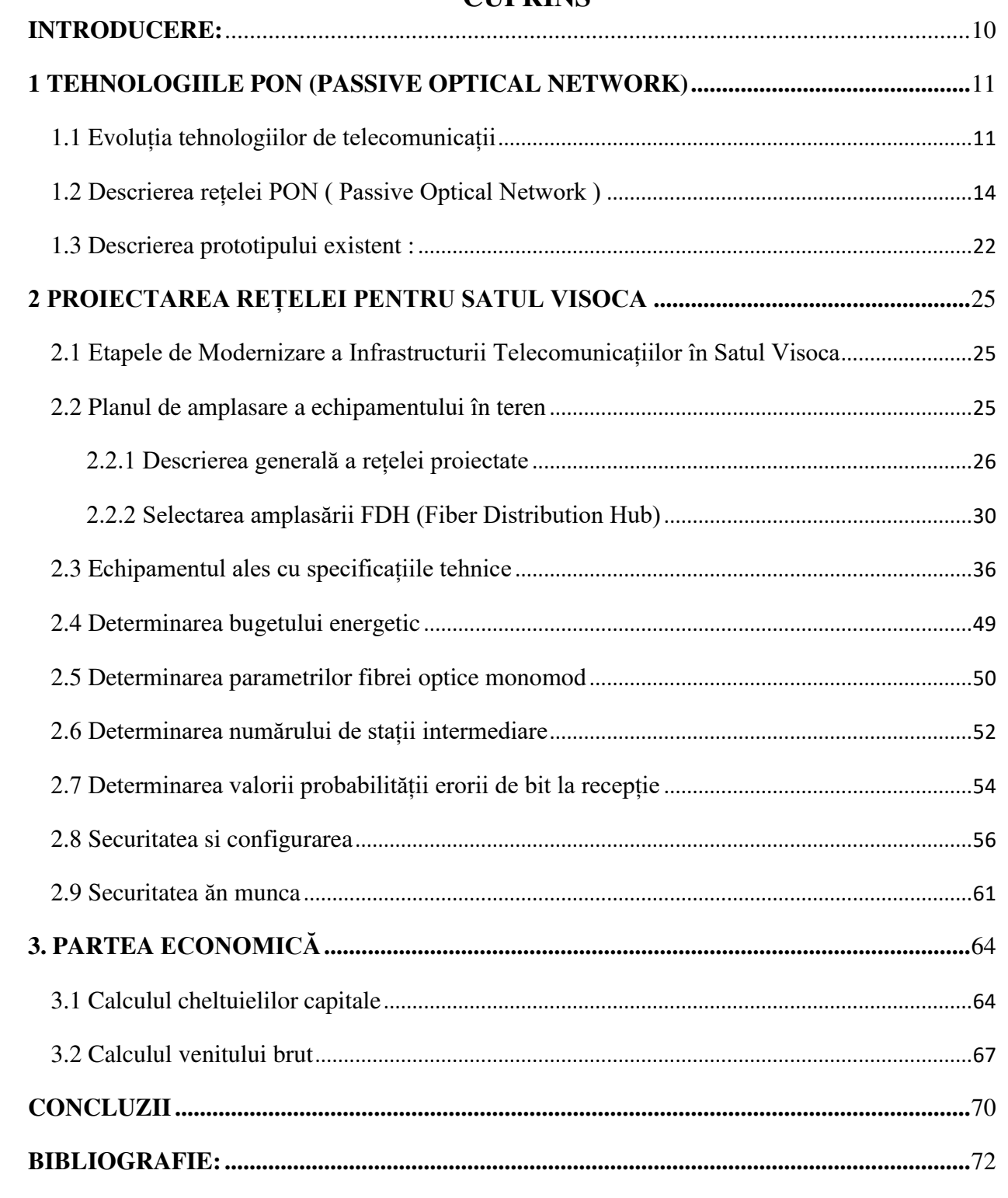

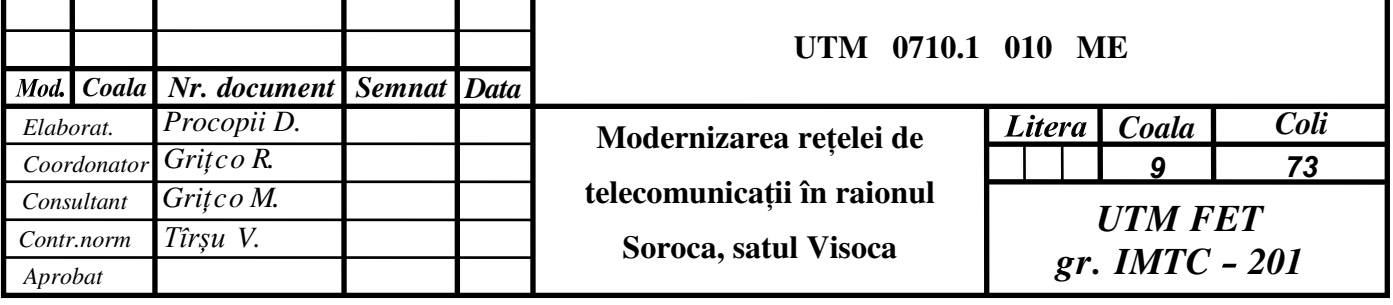

## **CUPRINS**

## **INTRODUCERE:**

În contextul evoluției tehnologice rapide și a necesității crescânde de a asigura accesul la infrastructura digitală în zonele rurale, modernizarea rețelelor de telecomunicații devine o prioritate imperativă. Pandemia COVID-19 a subliniat în mod categoric nevoia urgentă de conectivitate digitală, transformând accesul la internet de bandă largă dintr-un lux într-o necesitate vitală pentru educație, servicii medicale, afaceri și accesul la diverse resurse informaționale și economice. Acesta este contextul în care satul Visoca, situat într-o zonă rurală, se confruntă cu provocări semnificative în a răspunde acestei nevoi crescânde. Lipsa accesului la internet de înaltă viteză și echipamentele tehnologice depășite limitează în mod sever capacitatea comunității de a participa la economia digitală și de a beneficia de oportunitățile de dezvoltare socio-economică.

Această realitate a impulsionat elaborarea prezentului proiect de licență, care își propune să examineze și să propună soluții eficiente pentru modernizarea rețelei de telecomunicații și echipamentului în satul Visoca. Proiectul se va concentra pe analizarea infrastructurii existente, evaluarea nivelului de conectivitate, identificarea necesităților specifice ale comunității și explorarea soluțiilor tehnologice moderne disponibile pentru a răspunde acestor nevoi. Se va urmări identificarea celor mai potrivite tehnologii și strategii de implementare, având în vedere eficiența economică, sustenabilitatea și impactul social pozitiv asupra comunității locale.

Implementarea acestui proiect vizează creșterea accesului la internet de bandă largă în satul Visoca, îmbunătățirea calității și disponibilității serviciilor digitale pentru locuitori și stimularea inițiativelor locale în domeniile tehnologiei și inovării. Prin modernizarea infrastructurii digitale, satul Visoca poate depăși bariera digitală, oferind locuitorilor săi oportunități egalitare de acces la educație, sănătate și afaceri în era digitală. Acest efort de modernizare nu doar că va contribui la reducerea decalajului digital dintre zonele urbane și rurale, dar va servi și ca model pentru alte comunități aflate în situații similare, evidențiind potențialul transformării digitale în stimularea dezvoltării locale și regionale.

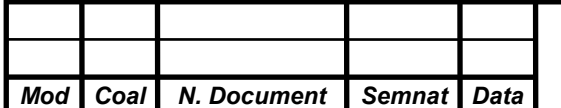

*a* 

 10 *Coala* 

## **BIBLIOGRAFIE:**

1. [Tomas Horvath,](https://sciprofiles.com/profile/494523) [Petr Munster,](https://sciprofiles.com/profile/369278)[Vaclav Oujezsky](https://sciprofiles.com/profile/533908) [Ning-Hai Bao](https://sciprofiles.com/profile/1365836) Passive "*Optical Networks Progress"* <https://www.mdpi.com/2079-9292/9/7/1081>

2. ABBAS, H.S., Gregory, M.A. *The Next Generation of Passive Optical Networks: A Review. J. Netw. Comput. Appl.* 2016, p. 67, 53–74.

3. Niculescu C., Iosif I., Inițiere în comunicații prin fibre optice", Editura Tehnică, București, 1982.

4. "Despre ADSL"

Disponibil: [https://en.wikipedia.org/wiki/ADSL#](https://en.wikipedia.org/wiki/ADSL)

5. "Despre PON"

Disponibil: [https://en.wikipedia.org/wiki/Passive\\_optical\\_network](https://en.wikipedia.org/wiki/Passive_optical_network)

6. "Ce este PON"

Disponibil: [http://jm.telecoms.free.fr/QCM\\_Fibre/GPON-Fundamentals\\_Huawei.pdf](http://jm.telecoms.free.fr/QCM_Fibre/GPON-Fundamentals_Huawei.pdf)

7. "Istoria telecomunicațiilor"

Disponibil: [https://en.wikipedia.org/wiki/History\\_of\\_telecommunication](https://en.wikipedia.org/wiki/History_of_telecommunication)

8. "Revoluția Wireless"

Disponibil: [https://en.wikipedia.org/wiki/Wireless#Wireless\\_revolution](https://en.wikipedia.org/wiki/Wireless#Wireless_revolution) 

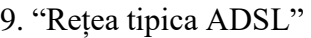

Disponibil: [https://www.researchgate.net/figure/Typical-ADSL-configuration-which-connects-the](https://www.researchgate.net/figure/Typical-ADSL-configuration-which-connects-the-home-network-and-the-telecommunication_fig3_360039255)home-network-and-the-telecommunication fig3 360039255

10. "FOSC 450"

Disponibil: [https://www.commscope.com/product-type/cabinets-panels-enclosures/closures](https://www.commscope.com/product-type/cabinets-panels-enclosures/closures-terminals/fiber-splice-closures/fosc-450/)[terminals/fiber-splice-closures/fosc-450/](https://www.commscope.com/product-type/cabinets-panels-enclosures/closures-terminals/fiber-splice-closures/fosc-450/) 

11. "ONT Huawei OptiXstar EG8145X6"

Disponibil:<https://www.aleashop.es/documentacion/EG8145X6.pdf>

12. "Splitterul"

*a* 

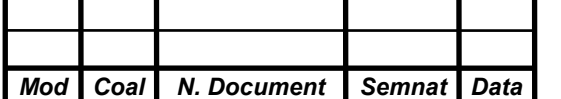

## *UTM 0710.1 010 ME*

Disponibil: [https://www.commscope.com/product-type/splitters-combiners-multiplexers/optical](https://www.commscope.com/product-type/splitters-combiners-multiplexers/optical-passives/optical-splitters/itemfps-cmpp2ass/)[passives/optical-splitters/itemfps-cmpp2ass/](https://www.commscope.com/product-type/splitters-combiners-multiplexers/optical-passives/optical-splitters/itemfps-cmpp2ass/)

13. "OLT V1600G2-B"

Disponibil: [https://www.vsolcn.com/wp-content/uploads/2023/03/V1600G2-B-Datasheet-V1.2-EN-](https://www.vsolcn.com/wp-content/uploads/2023/03/V1600G2-B-Datasheet-V1.2-EN-1.pdf?_gl=1*9wpv5u*_up*MQ..&gclid=Cj0KCQjwq86wBhDiARIsAJhuphnNS0qjAUyPn6tzdkfWU8QQPUNeYHjTWlrZJ-rRMEFhCTPY6Q1_T-IaAtdJEALw_wcB)[1.pdf?\\_gl=1\\*9wpv5u\\*\\_up\\*MQ..&gclid=Cj0KCQjwq86wBhDiARIsAJhuphnNS0qjAUyPn6tzdkf](https://www.vsolcn.com/wp-content/uploads/2023/03/V1600G2-B-Datasheet-V1.2-EN-1.pdf?_gl=1*9wpv5u*_up*MQ..&gclid=Cj0KCQjwq86wBhDiARIsAJhuphnNS0qjAUyPn6tzdkfWU8QQPUNeYHjTWlrZJ-rRMEFhCTPY6Q1_T-IaAtdJEALw_wcB) [WU8QQPUNeYHjTWlrZJ-rRMEFhCTPY6Q1\\_T-IaAtdJEALw\\_wcB](https://www.vsolcn.com/wp-content/uploads/2023/03/V1600G2-B-Datasheet-V1.2-EN-1.pdf?_gl=1*9wpv5u*_up*MQ..&gclid=Cj0KCQjwq86wBhDiARIsAJhuphnNS0qjAUyPn6tzdkfWU8QQPUNeYHjTWlrZJ-rRMEFhCTPY6Q1_T-IaAtdJEALw_wcB)

14. "PATCH PANEL"

Disponibil: [https://www.commscope.com/globalassets/digizuite/144300-p360-760237024](https://www.commscope.com/globalassets/digizuite/144300-p360-760237024-external.pdf) [external.pdf](https://www.commscope.com/globalassets/digizuite/144300-p360-760237024-external.pdf)

15. "PATCH CORD"

Disponibil:<https://antena.md/ru/6208259/>

16. "ODB"

Disponibil: [https://www.mjadom.com/fiber-optic-distribution-box/12-core-outdoor-fibre](https://www.mjadom.com/fiber-optic-distribution-box/12-core-outdoor-fibre-distribution-box-fiber-box-fdb-012a2.html)[distribution-box-fiber-box-fdb-012a2.html](https://www.mjadom.com/fiber-optic-distribution-box/12-core-outdoor-fibre-distribution-box-fiber-box-fdb-012a2.html)

17. "FDH"

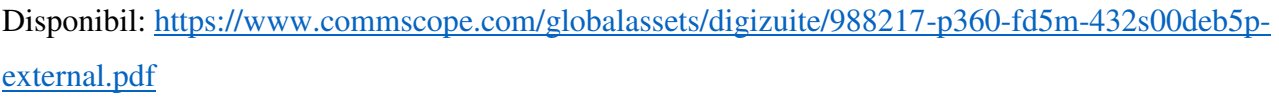

18. "Bugetul energetic"

Disponibil:<https://www.scribd.com/document/77047944/Calcul-traseu-FO>

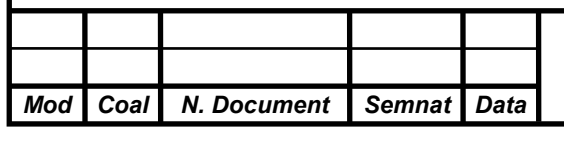